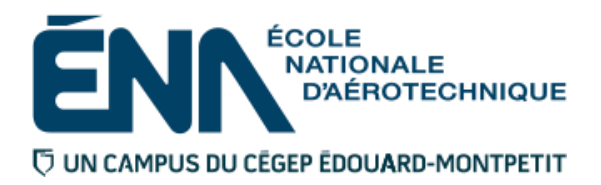

# 204-Z13-EM

# Hiver 2019 Département de techniques de génie aérospatial

# PLAN DE COURS

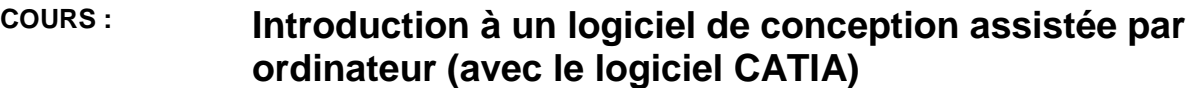

- **PROGRAMMES :** 280.B0 Techniques de génie aérospatial 280.C0 Techniques de maintenance d'aéronefs 280.D0 Techniques d'avionique
- **DISCIPLINE :** 280 Aéronautique
- **PONDÉRATION :** Théorie : 1 Pratique : 2 Etude personnelle : 3

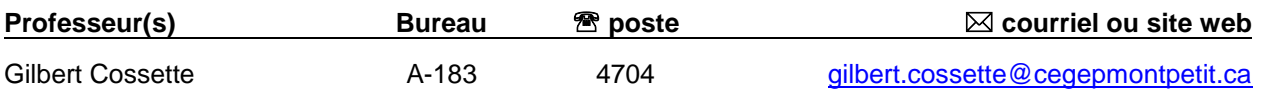

#### **PÉRIODE DE DISPONIBILITÉ AUX ÉTUDIANTS**

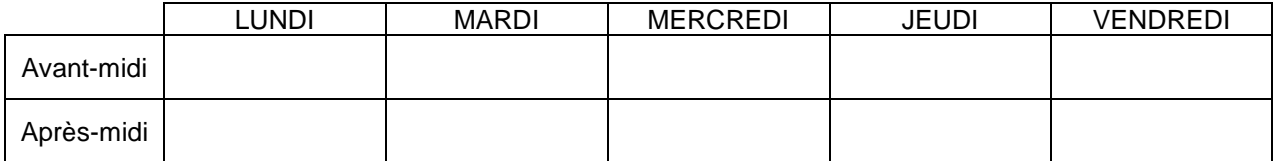

*En dehors des heures de disponibilité, il est possible de contacter l'enseignant par MIO pour prendre un rendez-vous.* 

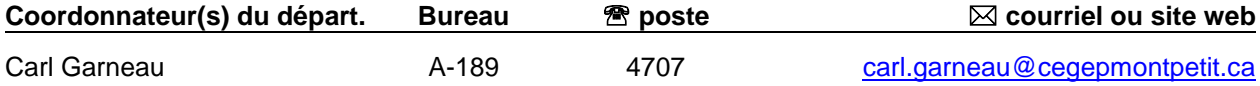

# PLACE DU COURS DANS LA FORMATION DE L'ÉTUDIANT

Ce cours se veut une introduction à la modélisation assistée par ordinateur à l'aide du logiciel CATIA. La formation abordera divers champs d'application d'un logiciel de conception assistée par ordinateur (C.A.O.). Les exercices supervisés en classe permettront à l'élève d'apprendre les rudiments de la modélisation, des assemblages et de la production de dessins techniques; ils permettront également d'actualiser des notions de lecture de plans. Les compétences acquises dans ce cours sont un atout majeur pour plusieurs formations universitaires (architecture, mécanique, électrique, électronique, design, médecine dentaire, aéronautique, etc.).

#### **Ce plan de cours doit être conservé par l'étudiant tout au long de la session, car il sera utile au moment des activités d'évaluations.**

**Transports Canada** : Ce plan de cours respecte les exigences de Transports Canada mentionnées dans le Manuel de contrôle de la formation (MCF). Le Département applique la norme de Transports Canada qui fixe à 5 % les absences tolérées aux cours (théorie et laboratoire). Le département compile les absences des étudiant(e)s inscrit(e)s aux programmes *Techniques de maintenance d'aéronefs* (280.C0) et *Techniques d'avionique* (280.D0) selon les exigences de Transports Canada. L'application de la politique de Transports Canada sur le contrôle des absences est disponible sur le site de l'ÉNA et dans l'agenda étudiant sous la rubrique « Privilèges accordés par Transports Canada ».

#### COMPÉTENCE DU PORTRAIT DU DIPLÔMÉ

Non applicable.

# OBJECTIF(S) MINISTÉRIEL(S) (CODE ET ÉNONCÉ)

**0012** Se servir d'une variété de notions de procédés et d'outils mathématiques et informatiques à des fins d'usage courant.

#### OBJECTIF TERMINAL DE CE COURS

Produire et modifier des modèles et assemblages simples ainsi qu'être en mesure d'en générer les dessins.

# ORIENTATIONS PÉDAGOGIQUES

À partir de dessins de pièces réalisées selon la norme ASME Y14.5M-1994, l'étudiant apprendra à modéliser et dessiner sur le logiciel CATIA V5.

À la fin de la session, l'étudiant sera initié aux assemblages.

L'horaire comporte 3 périodes de présence en classe par semaine réparties de la façon suivante (sauf pour les cours ou l'examen aura lieu) :

Première partie : Sous forme d'exposé d'animation, d'exposé de type conférence, de démonstration ou de révision.

Deuxième partie : Sous forme d'atelier où l'étudiant pourra profiter de séances de laboratoire pour travailler à des études de cas sous la supervision du professeur.

L'étudiant a accès aux locaux d'ordinateurs lui permettant de se pratiquer et de terminer les travaux à remettre.

# PLANIFICATION DU COURS

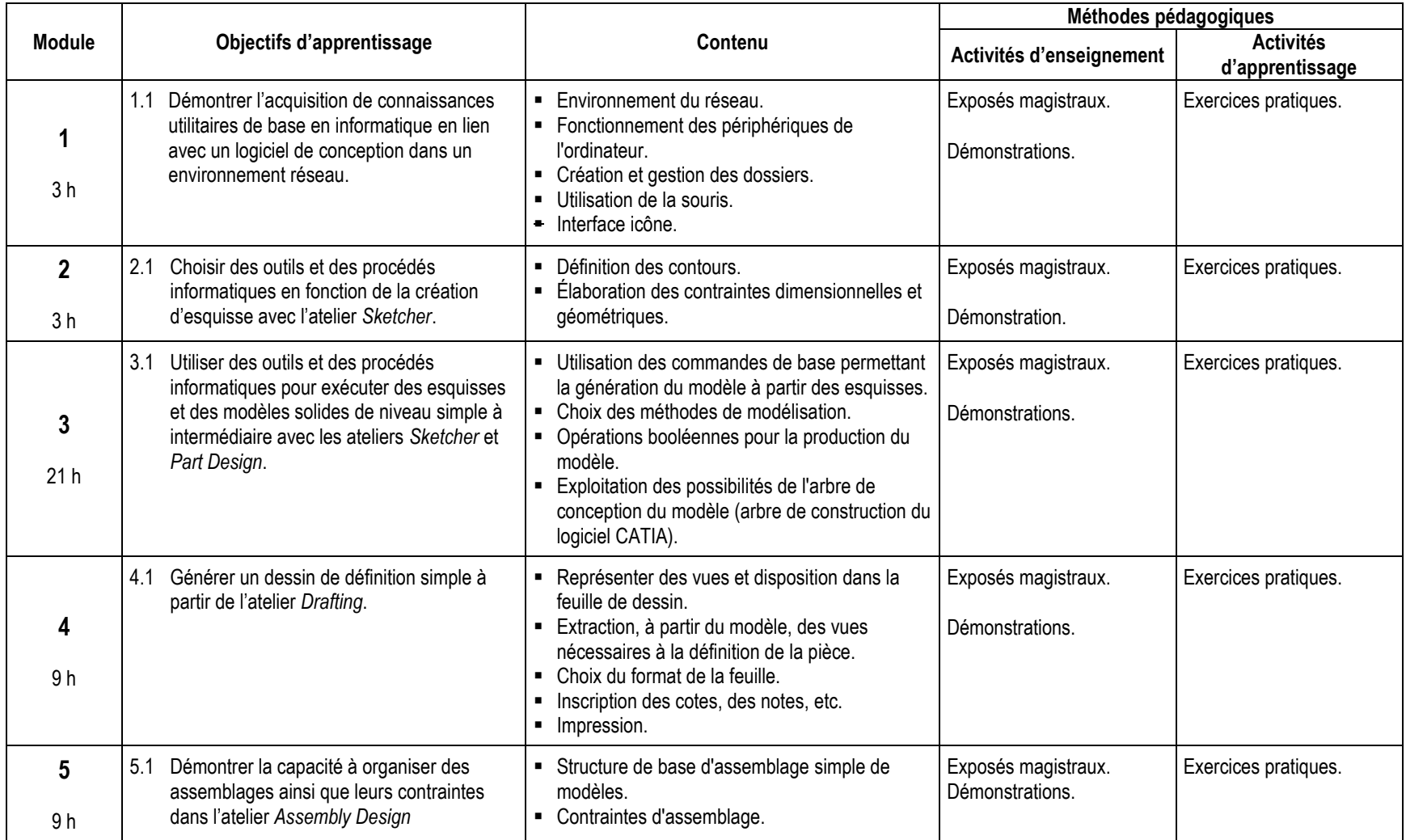

# MODALITÉS D'ÉVALUATION SOMMATIVE

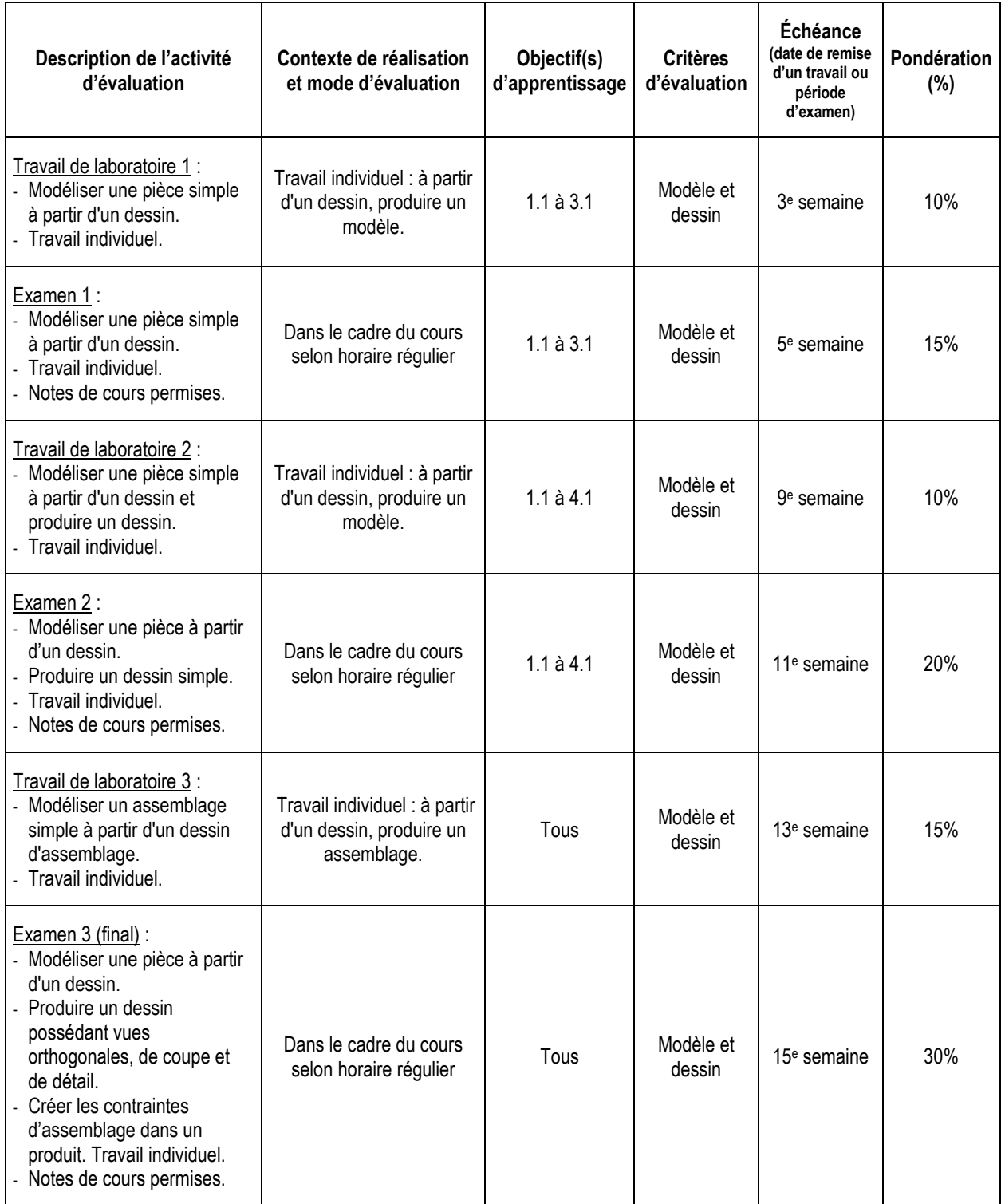

**TOTAL : 100%**

# MATÉRIEL REQUIS OBLIGATOIRE

Clé USB ou moyen de stockage approprié.

#### MÉDIAGRAPHIE

Ouvrages de référence : Site Internet d'information : CONDITIONS DE RÉUSSITE AU COURS

#### **(1) Note de passage**

La note de passage du cours est de 60% (PIEA, article 5.1m).

#### **(2) Présence aux évaluations sommatives**

La présence aux activités d'évaluation sommative est obligatoire (PIEA, article 5.2.5.1).

**N.B. :** Les calculatrices programmables ne sont pas tolérées aux examens; **seule la Sharp EL-531 est autorisée.**

#### **(3) Remise des travaux**

Les travaux exigés par un professeur doivent être remis à la date, au lieu et au moment fixés. Les **pénalités**  entraînées par les retards sont établies **selon les règles départementales** (PIEA, article 5.2.5.2).

En cas de retard les pénalités sont :

- Voir la section « Règles des départements » à l'adresse suivante : <http://guideena.cegepmontpetit.ca/regles-des-departements/>

#### **(4) Présentation matérielle des travaux**

L'étudiant doit respecter les « *Normes de présentation matérielle des travaux écrits* » adoptées par le Cégep. Le non-respect de ces normes peut retarder l'acceptation du travail ou affecter la note accordée. Ces normes sont disponibles dan*s Liens éclair***, Bibliothèques** sous la rubrique **« Méthodologie »** des centres de documentation du Cégep dont voici l'adresse : [www.cegepmontpetit.ca/normes.](http://www.cegepmontpetit.ca/normes)

Les **pénalités départementales** concernant le non-respect des normes de présentation matérielle des travaux (PIEA, article 5.3.2) sont :

- Voir la section « Règles des départements » à l'adresse suivante : <http://guideena.cegepmontpetit.ca/regles-des-departements/>

**214-NoGroupe-NomPrénom** (ex : 214-3010-MichaudMichel)

Les fichiers, quant à eux, devront être identifiés selon le format suivant :

**214-NoGroupe-Nom ou No de dessin-NomPrénom** (ex : 214-3010-Frame-MichaudMichel ou 214-3010-001-DeschampsRene)

Une pénalité de **5%** sera attribuée à chaque fichier ou dossier mal identifié.

#### **(5) Qualité de la langue française**

L'évaluation de la qualité de la langue (PIEA, article 5.3.1) doit respecter les critères et les valeurs établis par le département.

La **procédure départementale** d'évaluation de la qualité du français est :

- Voir la section « Règles des départements » à l'adresse suivante :
- <http://guideena.cegepmontpetit.ca/regles-des-departements/>

# MODALITÉS DE PARTICIPATION AU COURS

- **Etre présent au cours.**
- Assumer ses responsabilités.
- Prendre des décisions fondées et éclairées.
- Déployer des efforts soutenus.
- Planifier et organiser ses activités.
- Collaborer avec l'équipe.
- Se soucier de la qualité et des temps de production.
- Respecter les normes de communication écrite ou orale.

# AUTRES RÈGLES DÉPARTEMENTALES

Les étudiants sont invités à consulter le site web pour les règles particulières à ce cours : [http://guideena.cegepmontpetit.ca/regles-des-departements/.](http://guideena.cegepmontpetit.ca/regles-des-departements/)

# POLITIQUES ET RÈGLES INSTITUTIONNELLES

Tout étudiant inscrit à l'École nationale d'aérotechnique du cégep Édouard-Montpetit doit prendre connaissance du contenu de quelques politiques et règlements institutionnels et s'y conformer. Notamment, la *Politique institutionnelle d'évaluation des apprentissages* (PIEA), la *Politique institutionnelle de la langue française* (PILF), *la Politique pour un milieu d'études et de travail exempt de harcèlement et de violence* (PPMÉTEHV), les *Conditions d'admission et cheminement scolaire,* la *Procédure concernant le traitement des plaintes étudiantes dans le cadre des relations pédagogiques.*

Le texte intégral de ces politiques et règlements est accessible sur le site Web du Cégep à l'adresse suivante : <http://www.cegepmontpetit.ca/ena/a-propos-de-l-ecole/reglements-et-politiques>*.* En cas de disparité entre des textes figurant ailleurs et le texte intégral, ce dernier est la seule version légale et appliquée.